## **AutoCAD [Win/Mac]**

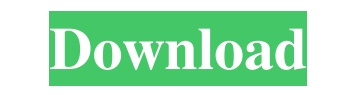

**AutoCAD Crack+ Product Key Download**

The first release of AutoCAD Serial Key was AutoCAD Free Download Systems, made available for Apple II personal computers. The software's early success brought about a rapid adoption of computer-aided design across a range of industries, including architecture, engineering, and construction. The original AutoCAD software, AutoCAD Systems (1980), was a drawing package that is still in use today. It was developed for Apple II computers and ran on 80-column 80x24 graphics terminals with 5 1/4-inch floppy disk drives. It used the Apple Toolbox language to describe the structure and properties of shapes. As the number of users grew, so did the market for drawing packages. In 1987, Autodesk made the first release of AutoCAD for the Macintosh. That release used a simplified user interface and was much easier to use than the Apple II version. In late 1982, Autodesk released AutoCAD, initially for the Apple II but also for IBM PC compatibles. It was the first desktop CAD application available for the public, and sales quickly grew. Initially, AutoCAD's audience was composed of professional designers. Over time, AutoCAD has expanded to serve other professions and purposes. It has been used to create graphics, objects, and files for 3D printers, composites, data processing, and other industries. AutoCAD is installed on a wide range of platforms, including PC computers, Mac computers, and mobile devices, such as iPhones and iPads. AutoCAD features: 1. Layout: Draws, cuts, and fills 2. Drape: Draws the envelope of a drawing area or a group of blocks 3. Layout Construction: Layout construction gives users the ability to define blocks by using nodes 4. Modeling: Tools

for creating and editing 3D models 5. Multi-user features and security 6. Plotting: Draws line, spline, and area graphs 7. Sheet metal work 8. Approximate and exact surface features 9. Profiles 10. Intersecting and grouping 11. Interline and dimensioning 12. Calculation 13. Tutorials 14.

## Compatibility 15. Documentation 16. Graphics 17. Coordinate systems 18. DCC 19. Networking 20. Mobile apps 21. Web

## **AutoCAD Crack + Full Product Key Free For PC**

Views The views system is used to manipulate a drawing from multiple viewpoints. It is one of the most important user interface concepts in AutoCAD Cracked 2022 Latest Version. A view can be a plan, cross-section, section, elevation, isometric, detail, or wireframe view. Using views, it is possible to have different views of the same object at the same time, which can be very useful. It can also be used to isolate an object that is part of a larger drawing, to view it from another viewpoint. Views can also be created to quickly show the section of the model or drawing that is currently being edited or work on. The current view can be changed by using the View menu (View > Current View) or by pressing the F key. You can toggle the current view by using the View menu (View > Current View), which will change to the view that is selected in the drawing. If a view is locked, that view can only be changed with View Options > Lock Views, which will lock all views in the currently active drawing. You can also create different viewports to isolate the drawing. Different viewports can be created by using View Menu > Create Viewport or by pressing Ctrl+Z, then using View Menu > New Viewport. A viewport is like a window in a 3D space. It has a 3D viewpoint, which is determined by the plane of the viewport. By default, when you create a new viewport, the viewplane is set to the Current View plane, which is the plane currently selected in the viewport that you created, regardless of whether it is a view, section, cross-section, or elevation view. Viewports are created in specific zones. The user-friendly zones are in the upper-right and lower-left parts of the viewport. The Upper-Left Viewport zone is where you will place the 3D view. The Upper-Right Viewport zone allows you to hold the viewport and pan the 3D view, as well as scale the 3D view. The Lower-Left Viewport zone is where the view and section planes will be. The Lower-Right Viewport zone is where the 2D plan view plane will be. It is also the default position of the 3D view. The Free Viewport zone is where you can move the 3D view without affecting other planes. The same zones are used in the create section, cross-section, and elevation views. a1d647c40b

Press the Patch button and select Autocad Autocad 2012 from the Files Of Patch Available button. Please wait while Autocad is patched. Press the Go button. Press the Start button. Press the Go button. Press the Go button. Press the Save button and select Autocad 2012 patch.exe as your file. Press the OK button. Press the Done button. Press the OK button. Press the OK button. Press the OK button. Press the OK button. Please keep an eye out for more Autodesk updates, the thread will be updated if there is. Q: Is it possible to find the source package of a deb file on a repository? I'm trying to make a deb package of a source application. I'm able to build it with only make -C toolchain/ directory (as explained here). I put it in a ppa, added my ppa as a repo in /etc/apt/sources.list and updated /etc/apt/sources.list.d/my-ppa.list. Now, I wanted to test it on my computer. But when I'm trying to install a.deb package, it fails with a message telling me to add my ppa repository to my sources list. However, the error message isn't telling me which package it is trying to install. How do I find the source package of that deb file? A: When you build a package, the source package of the deb file you are trying to install is already installed, and is the one that depends on the source package of your package. This is how the dependencies are tracked. If you want to know which source package the.deb file was built from, you need to examine the.dsc files in the.deb file. The.dsc files in the.deb file's distribution are not the same as the.dsc files in the source package that were used to build that.deb file. Miley Cyrus: 'How amazing is it that you get to meet your favorite singer? I met Justin Bieber yesterday' I didn't even realize that I was near the Justin Bieber exhibit until I noticed Miley Cyrus, she was sitting on a bench, and it looked like she was doing a little write-up about him. She was doing a write up on him and she was like

**What's New in the AutoCAD?**

Import feedback from paper or PDFs Place changes on existing drawings Auto-Connect Automatically connect lines that are similar to one another. Simply insert line segments into an existing area. The new segments will match the existing segments. (video: 1:35 min.) Auto-Connect

Insert or cut existing segments Import & Draw 3D Objects Import CAD models in a variety of formats to your drawings for rapid creation of 3D geometry. (video: 1:52 min.) Import CAD models in AutoCAD Insert into drawings Design Space Improvements Design Space is the visual representation of the active drawing, or the space of a drawing into which the designer is working. The new Design Space workspaces provide a dedicated area for annotating drawings, viewing other drawings, editing text, and rotating views. (video: 1:35 min.) Design Space improvements Design workspace Improvements to Dimensioning The Dimension tab in the ribbon now provides the most commonly used commands for dimensioning. (video: 1:15 min.) Improvements to Dimensioning A cleaner & faster dimensioning experience Extended Family Tree and Family Tree Navigator Improvements Collaborate on family tree information. Add and edit related family members from the same tree. Revise and organize branches. (video: 1:25 min.) Extended Family Tree See who's related to whom Add members to a tree Create branches Organize branches Add and edit members from a tree You can download the free trial version and try out the product for 30 days! Coming soon, Dimensioning in 2D & 3D drawing enhancements A new feature will be available soon that will allow you to measure, analyze, and edit dimensions in 2D and 3D drawings. General Improvements The new Ink & Undo Buffer improvements allow you to scale up or down the size of an editable object, or even adjust its size while it's selected. These adjustments won't be made to the original drawing. (video: 1:30 min.) Adjust object size during Ink & Undo Ink & Undo Buffer improvements The new Articulated Dimensions support object group styles, which allow you to apply group effects to the dimensions of several objects at once

Minimum OS: Windows XP (SP2) Processor: Intel Pentium IV 2.0 GHz Memory: 256 MB DirectX: 9.0 Hard Drive: 1 GB Sound Card: Windows compatible sound card (SoundMAX, SoundMAX 2, Audigy) Additional Notes: 1GB of free space is recommended. Supported Screenshots: 2.10 (Nov. 9, 2012) Mouse & Keyboard Controls: Left Click: Grab

Related links: